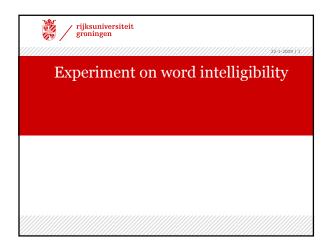

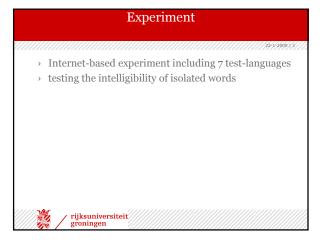

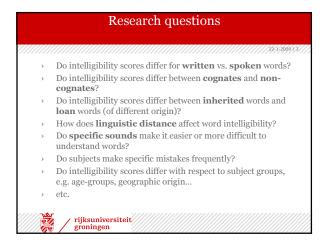

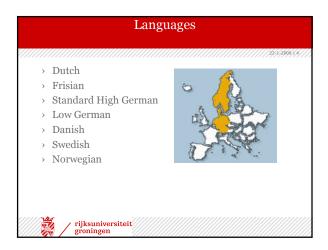

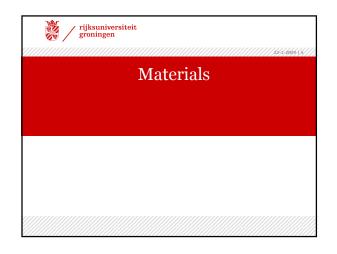

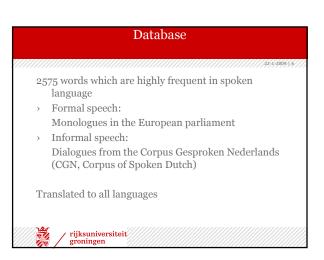

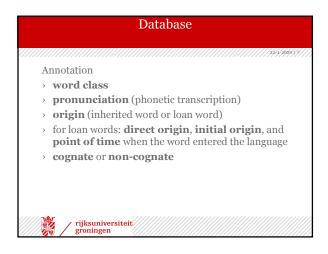

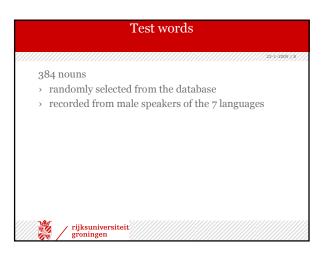

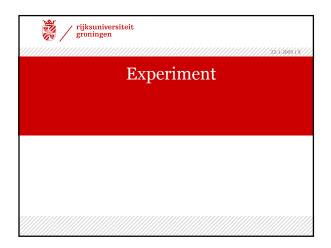

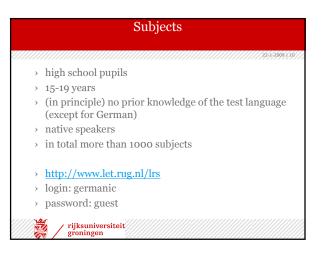

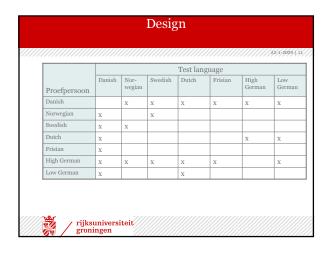

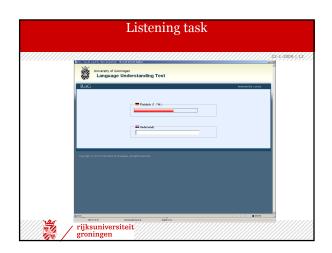

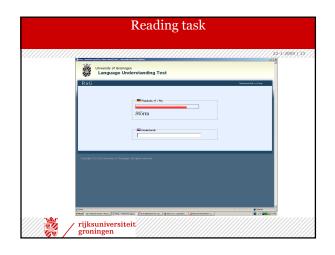

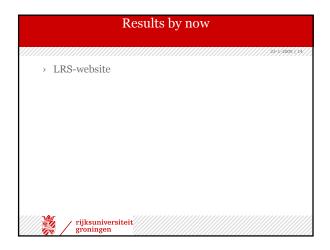

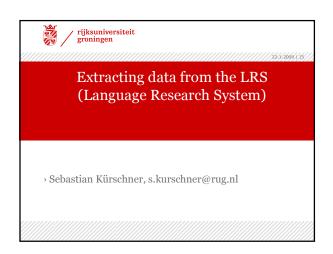

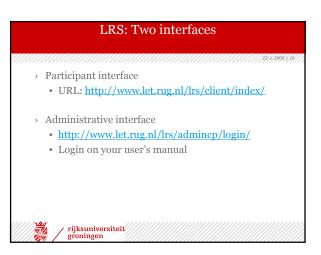

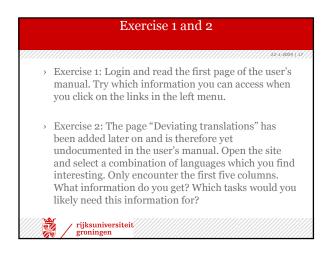

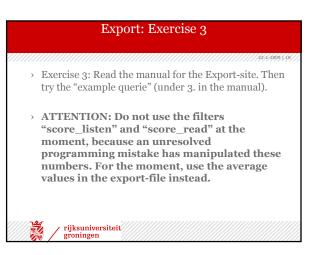

## Groups

22-1-2009 / 1

When doing the following exercises, keep in mind that for some language combinations only a few subjects have participated yet.

Since a lot of Danish subjects have participated, it is always a good choice to look for their results.

Build groups of two persons each for the following tasks.

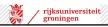